# CMSC 330: Organization of Programming Languages

#### Functional Programming with OCaml

### What is a functional language?

A functional language:

- defines computations as **mathematical functions**
- discourages use of mutable **state**

 $x = x + 1$  ?

### Functional vs. Imperative Programming

- Imperative programming
	- focuses on how to execute, defines control flow as statements that change a program state.
- Functional programming
	- treats programs as evaluating mathematical functions and avoids state and mutable data

#### Imperative Programming

Commands specify **how** to compute, by destructively changing state:

```
x = x+1;
a[i] = 42;
p.next = p.next.next;
```
#### **The fantasy of changing state(mutability):**

- It's easy to reason about: the machine does this, then this...
- Machines are good at complicated manipulation of state

### Imperative Programming: Reality

Thread 1 on CPU 1 **x = x+1; a[i] = 42; p.next = p.next.next;**

Thread 2 on CPU 2  $x = x+1;$ **a[i] = 42; p.next = p.next.next;**

- There is no single state
	- Programs have many threads, spread across many cores, spread across many processors, spread across many computers...
	- each with its own view of memory

#### Imperative Programming

```
Functions/methods have side effects:
int cnt = 0;//global
int f(Node *r) {
       r->data = cnt;
       cnt++;
       return cnt;
}
```
• mutability breaks referential transparency: ability to replace an expression with its value without affecting the result.

 $f(x) + f(x) + f(x) \neq 3 f(x)$ 

### Functional vs. Imperative

#### **Functional languages:**

- *Higher* level of abstraction
- *Easier* to develop robust software
- *Immutable* state: easier to reason about software

#### **Imperative languages:**

- *Lower* level of abstraction
- *Harder* to develop robust software
- *Mutable* state: harder to reason about software

# Functional programming

#### **Expressions** specify **what** to compute

- Variables never change value
	- Like mathematical variables
- Functions (almost) never have side effects

#### **The reality of immutability:**

- No need to think about state
- Easier (and more powerful) ways to build correct programs and concurrent programs

### Key Features of ML

#### • First-class functions

- Functions can be parameters to other functions ("higher order") and return values, and stored as data
- Favor immutability ("assign once")
- Data types and pattern matching
	- Convenient for certain kinds of data structures
- Type inference
	- No need to write types in the source language
		- But the language is statically typed
	- Supports parametric polymorphism
		- *Generics* in Java, *templates* in C++
- Like Ruby, Java, ...: exceptions and garbage collection

CMSC 330 - Spring 2020

# Why [study functional programming](http://cr.openjdk.java.net/~briangoetz/amber/pattern-match.html)?

#### **Functional languages predict the future:**

- Garbage collection
	- Java [1995], LISP [1958]
- Parametric polymorphism (generics)
	- Java 5 [2004], ML [1990]
- **Higher-order functions** 
	- C#3.0 [2007], Java 8 [2014], LISP [1958]
- Type inference
	- C++11 [2011], Java 7 [2011] and 8, ML [1990]
- **Pattern matching** 
	- ML [1990], Scala [2002], Java *<sup>X</sup>* [201?] http://cr.openjdk.java.net/~briangoetz/amber/pattern-match.html
		-

# Why study functional programming?

**Functional languages in the real world**

- · Java 8 ORACLE®
- F#, C# 3.0, LINQ H Microsoft
- Lwitter & foursquare Linked in · Scala
- Haskell facebook **WBARCLAYS** at&t
- facebook amazon T Mobile -• Erlang
- OCaml facebook Bloomberg CITRIX https://ocaml.org/learn/companies.html  $\mathbb N$  Jane Street

# ML-style (Functional) Languages

- ML (Meta Language)
	- Univ. of Edinburgh, 1973
	- Part of a theorem proving system LCF
- Standard ML
	- Bell Labs and Princeton, 1990; Yale, AT&T, U. Chicago
- OCaml (Objective CAML)
	- INRIA, 1996
		- French Nat'l Institute for Research in Computer Science
	- O is for "objective", meaning objects (which we'll ignore)
- Haskell (1998): *lazy* functional programming
- Scala (2004): functional and OO programming

# Useful Information on OCaml language

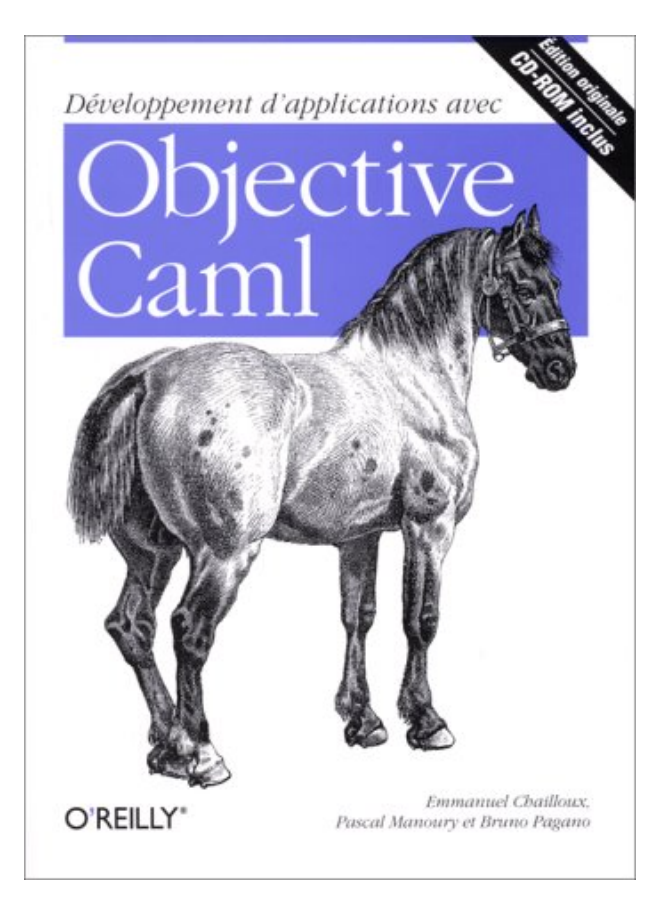

- Translation available on the class webpage
	- *Developing Applications with Objective Caml*
- Webpage also has link to another book
	- *Introduction to the Objective Caml Programming Language*

# More Information on OCaml

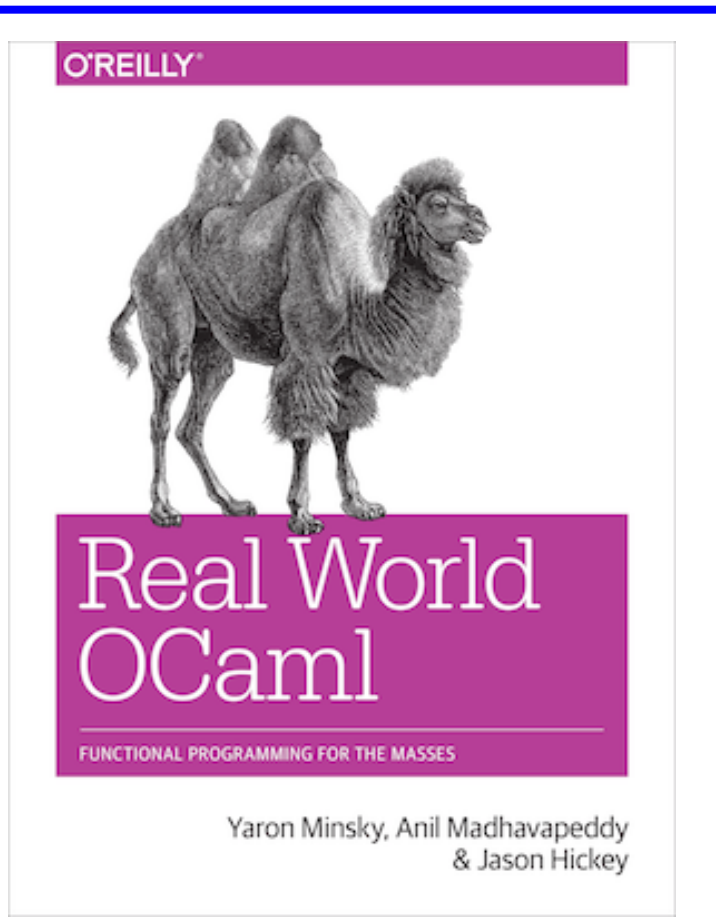

- Book designed to introduce and advance understanding of OCaml
	- Authors use OCaml in the real world
	- Introduces new libraries, tools
- Free HTML online
	- realworldocaml.org

# Coding Guidelines

- We will not grade on style, but style is important
- Recommended coding guidelines:
- https://ocaml.org/learn/tutorials/guidelines.html

# Working with OCaml

<sup>16</sup> CMSC330 Summer 2019

# OCaml Compiler

- OCaml programs can be compiled using ocamlc
	- Produces .cmo ("compiled object") and .cmi ("compiled interface") files
		- We'll talk about interface files later
	- By default, also links to produce executable a.out
		- Use -o to set output file name
		- Use -c to compile only to .cmo/.cmi and not to link
- Can also compile with ocamlopt
	- Produces .cmx files, which contain native code
	- Faster, but not platform-independent (or as easily debugged)

# OCaml Compiler

• Compiling and running the following small program:

```
(* A small OCaml program *)
print string "Hello world!\n";;
hello.ml:
```

```
% ocamlc hello.ml
% ./a.out
Hello world!
%
```
## OCaml Compiler: Multiple Files

main.ml:

```
let main () =
 print_int (Util.add 10 20);
 print_string "\n"
let () = main ()
```
util.ml:

 $let add x y = x+y$ 

- Compile both together (produces **a.out**) **ocamlc util.ml main.ml**
- Or compile separately **ocamlc –c util.ml ocamlc util.cmo main.ml**
- To execute
	- **./a.out**

#### OCaml Top-level

- The *top-level* is a read-eval-print loop (REPL) for OCaml - Like Ruby's **irb**
- Start the top-level with the **ocaml** command:

```
ocaml
     OCaml version 4.07.0
 # print_string "Hello world!\n";;
 Hello world!
- : unit = ()
 #
```
• To exit the top-level, type  $\Delta D$  (Control D) or call the exit 0 **# exit 0;;**

### OCaml Top-level (cont'd)

Expressions can also be typed and evaluated at the top-level:

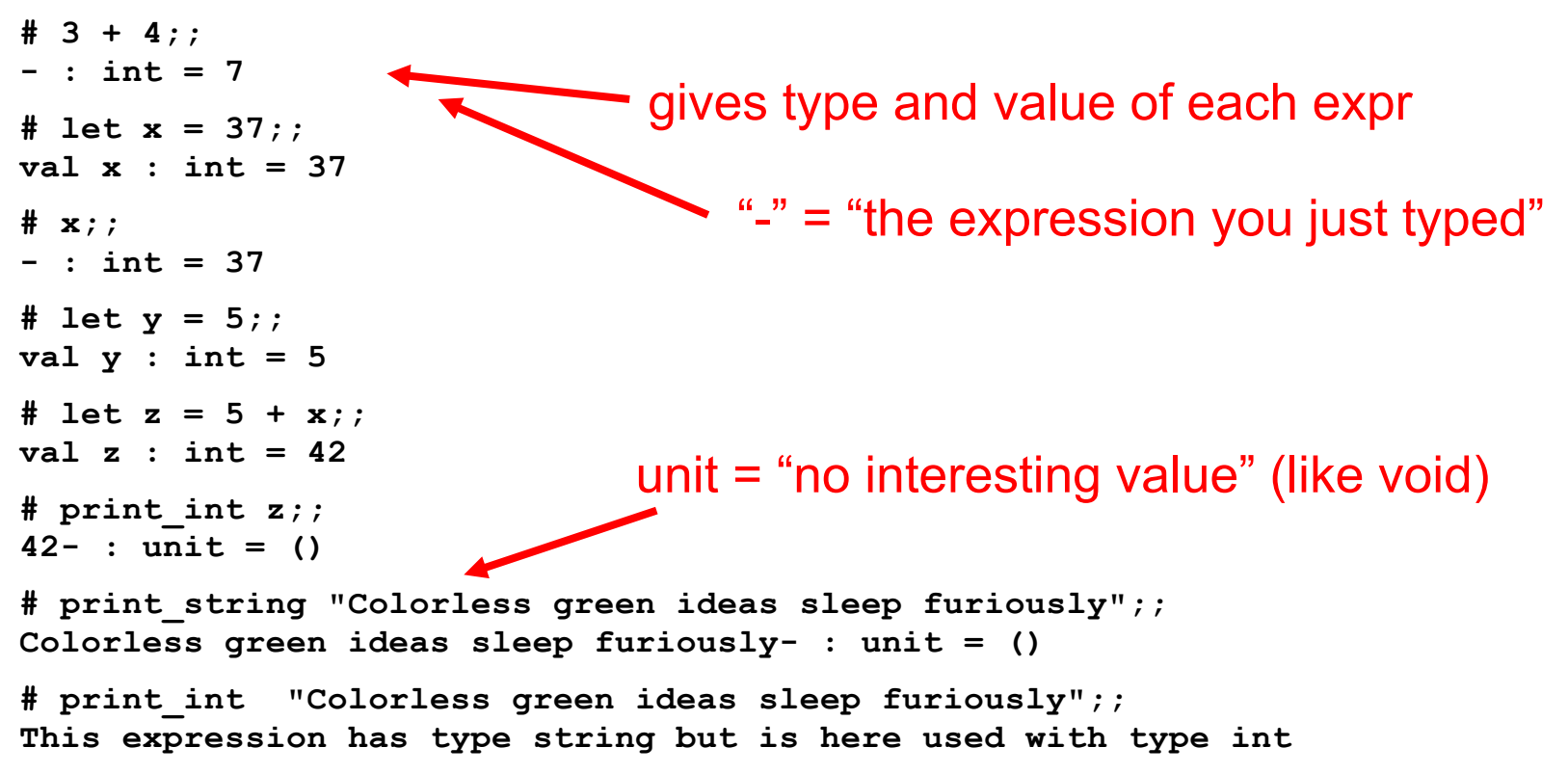

#### Loading Files in the Top-level

File **hello.ml** :

**print\_string "Hello world!\n";;**

• Load a file into top-level

**#use** *"filename.ml"*

• Example: **# #use "hello.ml";; Hello world! - : unit = () #** #use loads in a file one line at a time

#### OPAM: OCaml Package Manager

- opam is the package manager for OCaml
	- Manages libraries and different compiler installations
- We recommend installing the following packages with opam
	- OUnit, a testing framework similar to minitest
	- Utop, a top-level interface similar to irb
	- Dune, a build system for larger projects

#### Ocamlbuild: Smart Project Building

- Use **ocamlbuild** to compile larger projects and automatically find dependencies
- Build a bytecode executable out of **main.ml** and its local dependencies

**ocamlbuild main.byte**

• The executable **main.byte** is in **\_build** folder. To execute:

```
./main.byte
```
### Dune: Smarter Project Building

- Use **dune** to compile larger projects and automatically find dependencies
- Define a dune file, similar to a Makefile:

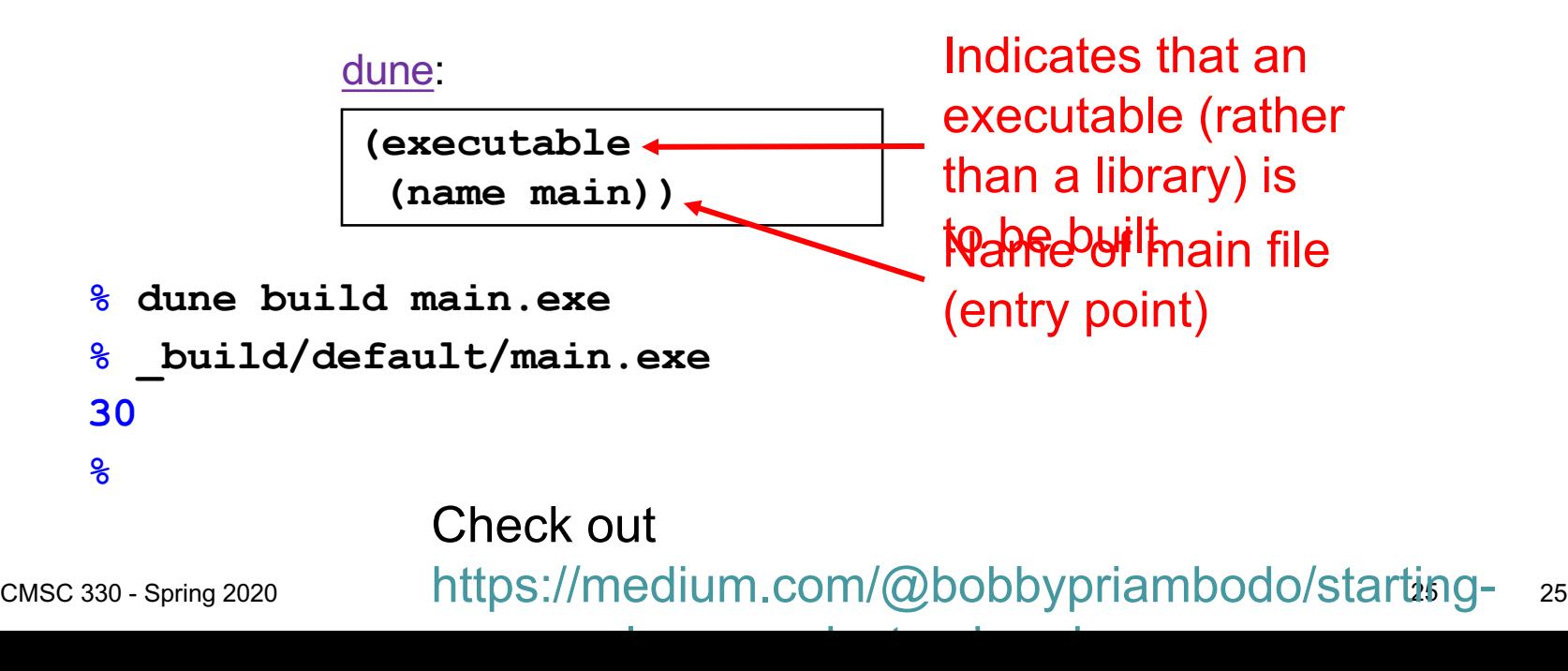

#### Dune commands

- If defined, run a project's test suite: **dune runtest**
- Load the modules defined in src/ into the **utop** toplevel interface:

**dune utop src**

- **utop** is a replacement for **ocaml** that includes dependent files, so they don't have be be **#load**ed

- ;; ends an expression in the top-level of OCaml
	- Use it to say: "Give me the value of this expression"
	- Not used in the body of a function
	- Not needed after each function definition
		- Though for now it won't hurt if used there
- There is also a single semi-colon; in OCaml
	- But we won't need it for now
	- It's only useful when programming imperatively, i.e., with side effects
		- Which we won't do for a while

# **OCaml Expressions and Functions**

#### Lecture Presentation Style

- Our focus: semantics and idioms for OCaml
	- *Semantics* is what the language does
	- *Idioms* are ways to use the language well
- We will also cover some useful libraries
- Syntax is what you type, not what you mean
	- In one lang: Different syntax for similar concepts
	- Across langs: Same syntax for different concepts
	- Syntax can be a source of fierce disagreement among language designers!

#### **Expressions**

- Expressions are our primary building block
	- Akin to *statements* in imperative languages
- Every kind of expression has
	- Syntax
		- We use metavariable *e* to designate an arbitrary expression
	- Semantics
		- Type checking rules (static semantics): produce a type or fail with an error message
		- Evaluation rules (dynamic semantics): produce a value
			- (or an exception or infinite loop)
			- Used *only* on expressions that type-check

#### Values

- A value is an expression that is final
	- Evaluating an expression means running it until it becomes a value
	- We use metavariable *v* to designate an arbitrary value
- **34** is a value, **true** is a value
- **34+17** is an *expression*, but *not* a value
	- It *evaluates* to **51**

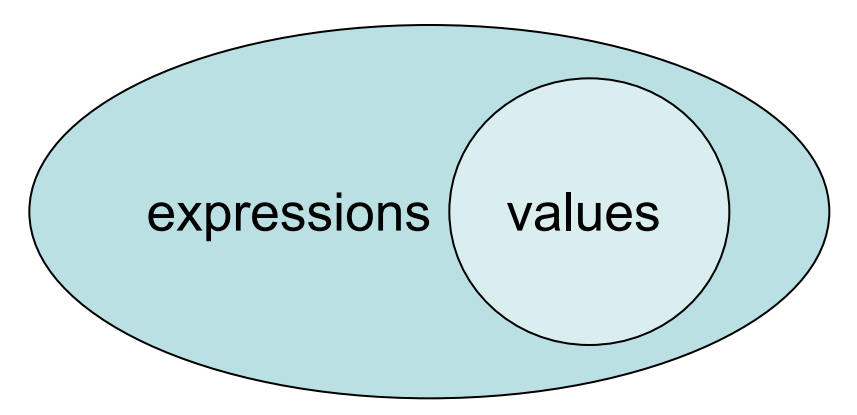

# Types

- Types classify expressions
	- The set of values an expression could evaluate to
	- We use metavariable *t* to designate an arbitrary type
		- Examples include **int**, **bool**, **string**, and more.
- Expression *e* has type *t* if *e* will (always) evaluate to a value of type *t*
	- { …, -**1**, **0**, **1**, … } are values of type **int**
	- **34+17** is an expression of type **int**, since it evaluates to **51**, which has type **int**
	- Write *e : t* to say *e* has type *t*
	- Determining that *e* has type *t* is called type checking (or simply, typing)

#### If Expressions

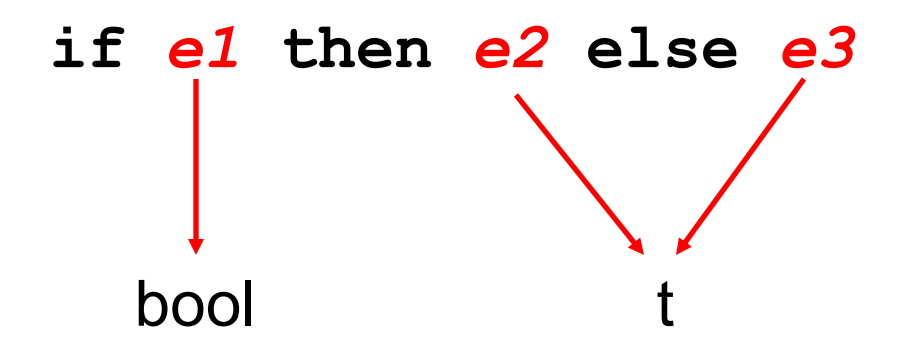

#### If Expressions: Examples

# **if 7 > 42 then "hello" else "goodbye";;**

- **: string = "goodbye"**
- **# if true then 3 else 4;;**
- **: int = 3**

**# if false then 3 else 3.0;; Error: This expression has type float but an expression was expected of type int**

#### Quiz 1

To what value does this expression evaluate?

- **if 22>0 then 2 else 1**
- A. 2
- B. 1
- C. 0
- D. none of the above

#### Quiz 1

To what value does this expression evaluate?

- **if 22<0 then 2 else 1**
- A. 2
- **B. 1**
- C. 0
- D. none of the above

To what value does this expression evaluate?

**if 22<0 then "parasite" else 1917**

- A. 2
- B. 1
- C. 0
- D. none of the above

To what value does this expression evaluate?

**if 22<0 then "parasite" else 1917**

- A. 2
- B. 1
- C. 0

**D. none of the above**: doesn't type check so never gets a chance to be evaluated

#### Function Definitions

- OCaml functions are like mathematical functions
	- Compute a result from provided disณ(ก้e้) for comments

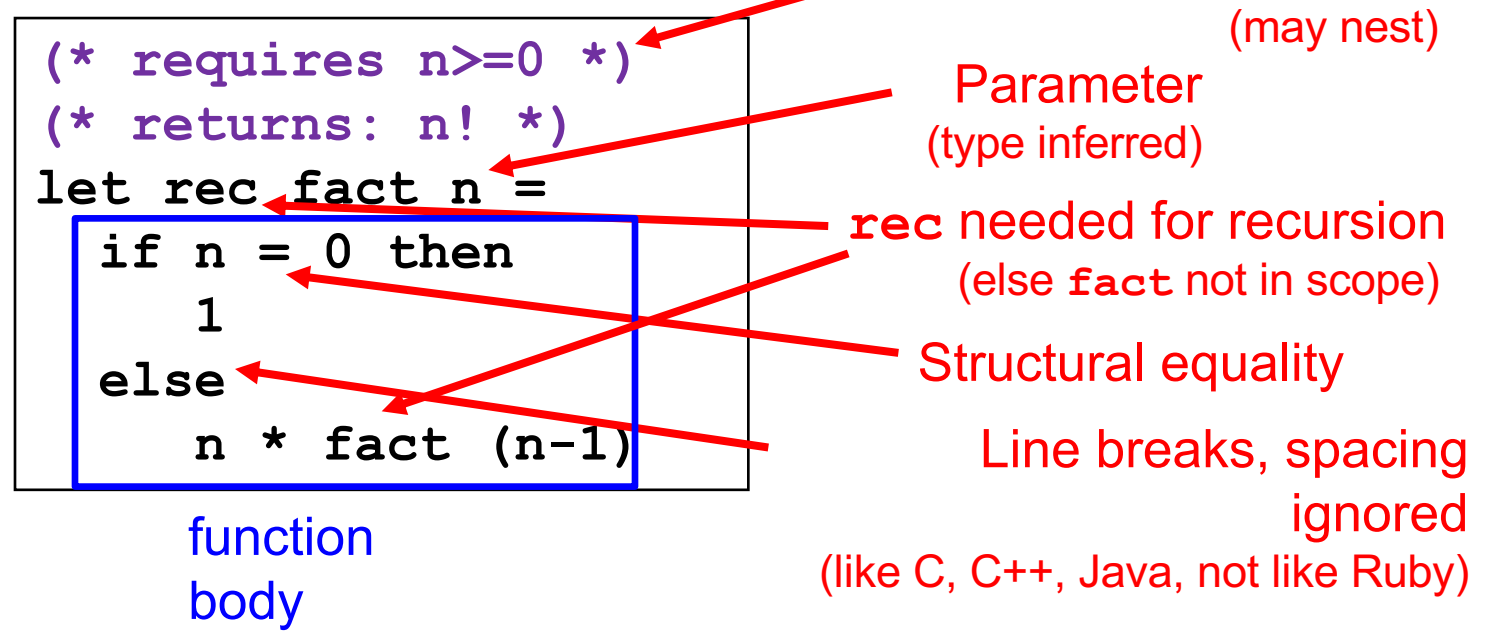

# Type Inference

- As we just saw, a declared variable need not be annotated with its type
	- The type can be inferred

```
(* requires n>=0 *)
(* returns: n! *)
let rec fact n =
  if n = 0 then
     1
  else
     n * fact (n-1)
```
**n**'s type is **int**. Why?

**=** is an infix function that takes two **int**s and returns a **bool**; so **n** must be an  $int$  for  $n = 0$  to type check

– Type inference happens *as a part of type checking*

• Determines a type that satisfies code's constraints

#### Function Types

- In OCaml, **->** is the function type constructor
	- Type *t1* **->** *t* is a function with argument or *domain* type *t1* and return or *range* type *t*
	- Type *t1* **->** *t2* **->** *t* is a function that takes *two* inputs, of types *t1* and *t2*, and returns a value of type *t*. Etc.
- Examples
	- $-$  let next  $x = x + 1$ **(\* type int -> int \*)**
	- $-$  let fn  $x = (int of float x) * 3$ **(\* type float -> int \*)**

```
– fact
                                    (* type int -> int *)
```
#### Type Checking Functions

- Syntax **let rec** *f x1* **…** *xn* **=** *e*
- Type checking
	- $-$  Conclude that  $f \cdot t1$   $\rightarrow$   $\cdots$   $\rightarrow$   $tn \rightarrow u$  if  $e \cdot u$  under the following assumptions:
		- *x1* **:** *t1***, …,** *xn* **:** *tn* (arguments with their types)
		- $f: t1 \rightarrow ... \rightarrow tn \rightarrow u$  (for recursion)

```
let rec fact n =
  if n = 0 then
     1
  else
     n * fact (n-
1)
```
### Calling Functions

Example evaluation

- **fact 2**
- Ø **if 2=0 then 1 else 2\*fact(2-1)**

 $\geq 2$  **\*** fact 1

Ø **2 \* (if 1=0 then 1 else 1\*fact(1-1))**

Ø **2 \* 1 \* fact 0**

Ø **2 \* 1 \* (if 0=0 then 1 else 0\*fact(0-1))**

 $> 2 * 1 * 1$ 

Ø **2**

```
let rec fact n =
  if n = 0 then
     1
  else
     n * fact (n-1)
```
#### Type Annotations

- The syntax **(***e* **:** *t***)** asserts that " *e* has type *t*"
	- This can be added (almost) anywhere you like

**let (x : int) = 3**  $let z = (x : int) + 5$ 

- Define functions' parameter and return types **let fn (x:int):float = (float\_of\_int x) \*. 3.14**
- Checked by compiler: Very useful for debugging

#### Quiz 3: What is the type of **foo 4 2**

```
let rec foo n m =
  if n >= 9 || n<0 then 
    m
  else
    m + 10
```
- a) Type Error **b) int**
- **c) float**
- **d) int -> int -> int**

#### Quiz 3: What is the type of **foo 4 2**

```
let rec foo n m =
  if n >= 9 || n<0 then 
    m
  else
    m + 10
```
- a) Type Error
- **b) int**
- **c) float**
- **d) int -> int -> int**

#### Quiz 4: What is the value of **bar 4**

```
let rec bar(n:int):int =
  if n = 0 || n = 1 then 1
  else 
    bar (n-1) + bar (n-2)
```
a) Syntax Error b) 4 c) 5 d) 8

#### Quiz 4: What is the value of **bar 4**

```
let rec bar(n:int):int =
  if n = 0 || n = 1 then 1
  else 
    bar (n-1) + bar (n-2)
```
a) Syntax Error b) 4 **c) 5** d) 8